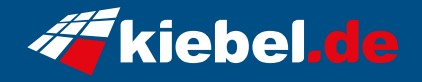

## **Bild Video Workstation ProArt AMD**

**Artikelnummer Hersteller**<br>1613300 **Hersteller** kiebel.de

## **Angaben zum Energieverbrauch**

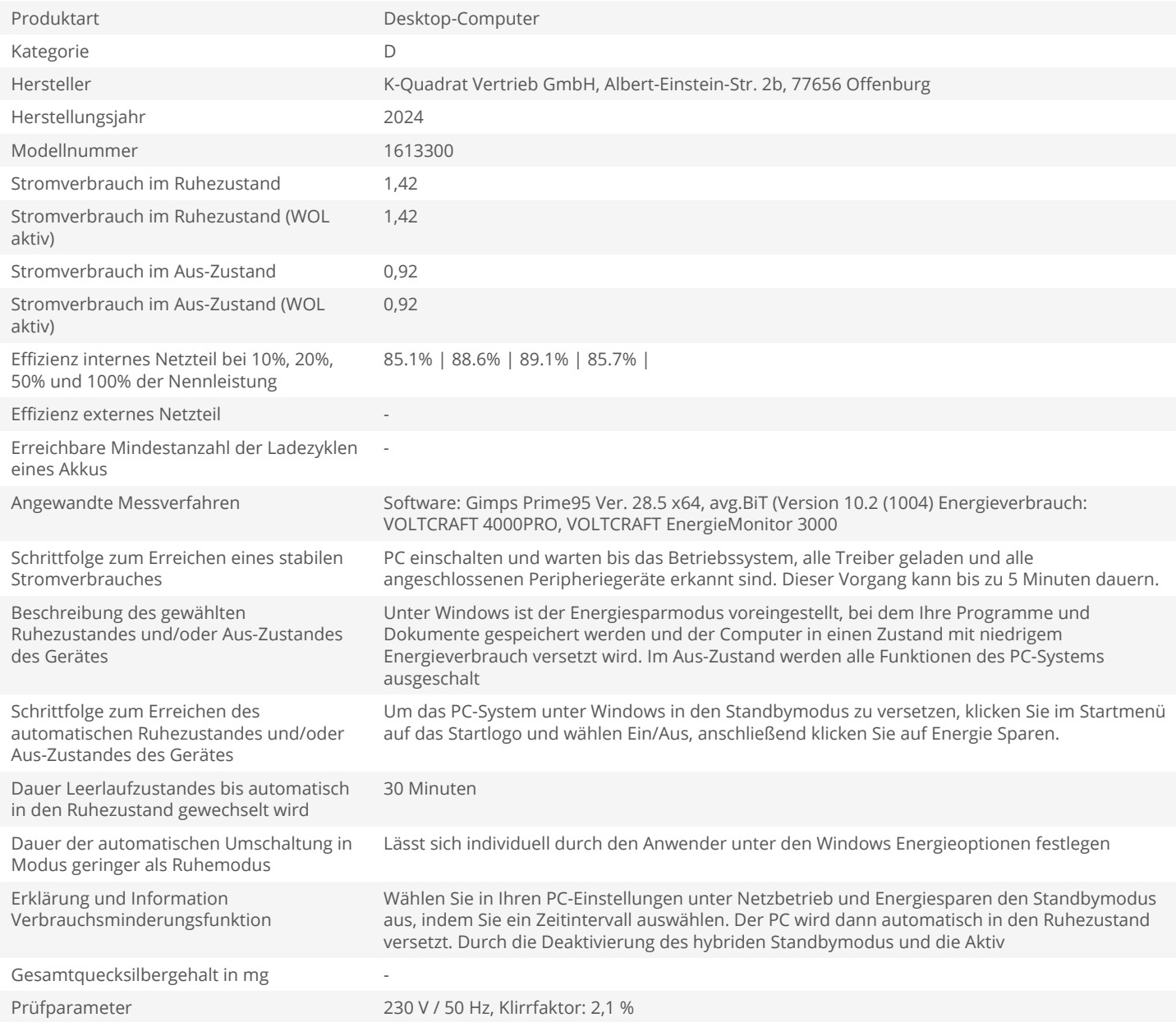